上方接続プログラム 入力パラメーター dint メッシュサイズ(km) feet 測定高度 (feet) ipara=0:フーリエ係数を求めるときの条件で cos-sin 展開として展開域を 0-2πとした。 mstx,msty=0,0:求めるフーリエ係数の最小値。 画面から上方接続高度を入力

このプログラムは 350×350 までのデータを扱う。

入力ファイル

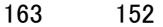

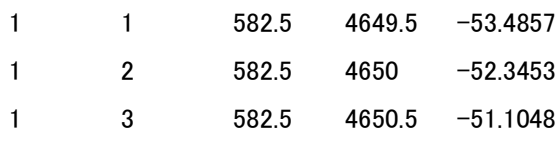

出力ファイル

163 152

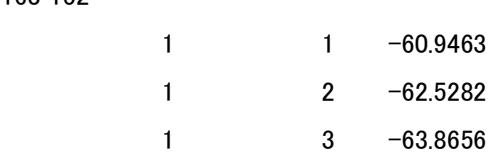

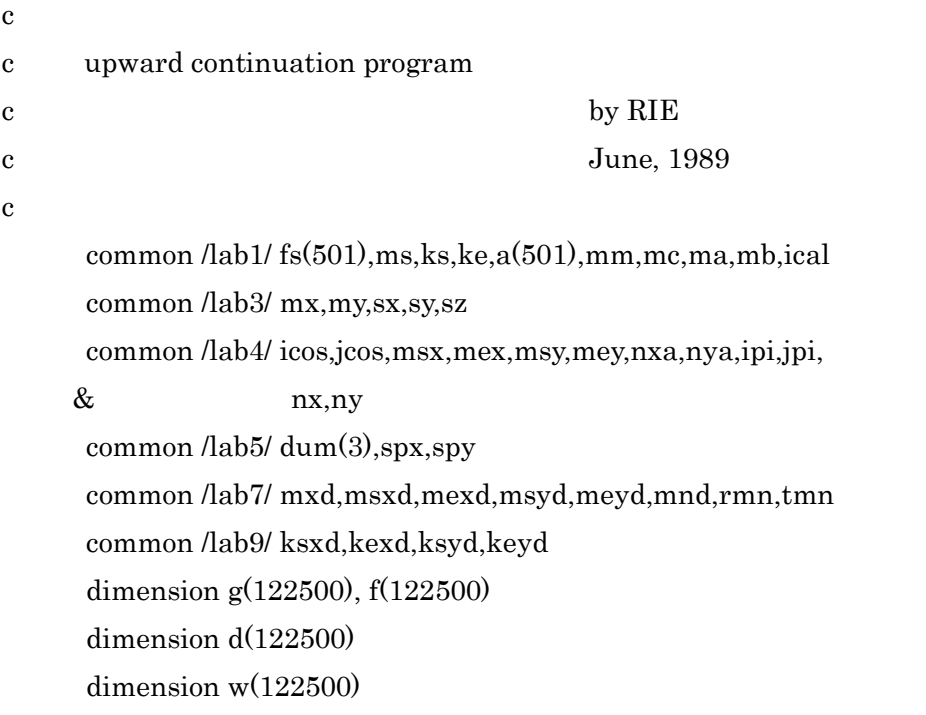

――――――――――――――――――――――――――――――――――

#### data dint/0.5/

#### data feet/1500./

```
c ipara: cos-sin 0.2pai=0, -pai-pai=1, cos=2, (mx=1 \text{ or } my=1)=2 data ipara/0/,mstx,msty/0,0/
```
c

```
 sx=dint
 sy=dint
 sz=-feet*0.3048/1000
```
c

```
 write(6,*) 'upward/downward continiation'
write(6,*) 'data altitude (km)', sz
 write(6,*) 'upward altitude (km);'
 read(5,*) upz ←画面から入力
 z=-upz-sz
```
c

 ipi=ipara jpi=ipara msx=mstx msy=msty ksx=mstx ksy=msty

c

```
 open(1,file='urakawa500_res.txt') ←入力ファイル
  read(1,*) mx, my
   mxd=(mx/2)*2+1myd=(my/2)*2+1 do 10 i=1, mx
    do 10 j=1, my
   read(1,*) m, n, xx, yy, dat
   k=mxd*(j-1)+ig(k)=dat 10 continue
   close(1)
```
c

if(ipi.eq.2 .or. jpi.eq.2) then

```
 icos=1
  jcos=1
  nxa=mx-1
  nya=my-1
 else
  icos=0
  jcos=0
  nxa=mx/2
  nya=my/2
 end if
```
 mex=nxa mey=nya nx=mx ny=my

c

 kex=mx-1 key=my-1 ksxd=ksx+1 kexd=kex+1 ksyd=ksy+1 keyd=key+1

#### c

 msxd=msx+1 mexd=mex+1 msyd=msy+1 meyd=mey+1 mnd=mxd\*myd

c

 if(mx.gt.1 .and. ipi.ne.2) tx=mx if(mx.gt.1 .and. ipi.eq.2) tx=2\*(mx-1) if(my.gt.1 .and. jpi.ne.2) ty=my if(my.gt.1 .and. jpi.eq.2)  $ty=2*(my-1)$  if(mx.gt.1 .and. my.eq.1) rmn=2/tx if(my.gt.1 .and. mx.eq.1) rmn=2/ty if(mx.gt.1 .and. my.gt.1)  $\text{rmn=4/(tx*ty)}$ 

```
 tmn=1/rmn
```

```
c
```

```
 if(ipi.eq.2) then
      sys=3.14159/((mx-1)*sx) else
      spx=(2*3.14159)/(mx*sx) end if
      if(jpi.eq.2) then
       spy=3.14159/((my-1)*sy)
      else
      spy=(2*3.14159)/(my*sy) end if
c
      call xyabtr(g,f)
c
     call contin(z,f,w)c
      call abxytr(w,d)
c
      open(2,file='urakawa_res_up3.txt') ←出力ファイル
     write(2,*) nx, ny
      do 15 i=1, nx
      do 15 j=1, ny
      k=mxd*(i-1)+idat=d(k)write(2,*) i, j, dat
    15 continue
      close(2)
      stop
      end
c
c
      subroutine xyabtr(g,f)
c by RIE
c from kato(1987)
```
 common /lab1/ fs(501),ms,ks,ke,a(501),mm,mc,ma,mb,ical common /lab3/ mx,my,sx,sy,sz common /lab4/ icos,jcos,msx,mex,msy,mey,nxa,nya,ipi,jpi, & nx,ny common /lab7/ mxd,msxd,mexd,msyd,meyd,mnd,rmn,tmn dimension g(122500), f(122500)

c

 if(mx.le.1) go to 52 ical=0 ms=mx mm=mx ma=msx mb=mex mc=ipi

c

```
 do 43 j=1,my
  kjd=mxd*(i-1) do 41 i=1,mx
    k=kjd+i
   fs(i)=g(k)
```

```
 41 continue
```

```
 if(icos.eq.0) call ftrnsf
```

```
 if(icos.eq.1) call cftrns
```

```
 do 42 m=msxd,mexd
```

```
 k=kjd+m
```

```
f(k)=a(m)
```

```
 42 continue
```

```
 if(icos.ne.0) go to 43
```
kdd=kjd+nxa

```
 do 32 m=msxd, mexd
```

```
 if(m.eq.1) go to 32
```

```
 kd=kdd+m
```

```
 md=nxa+m
```

```
f(kd)=a(md)
```

```
 32 continue
```
43 continue

c

 52 continue if(my.le.1) go to 50 ical=0 ms=my mm=my ma=msy mb=mey mc=jpi

c

 do 49 m=msxd, mexd do 45 j=1,my  $k=mxd*(j-1)+m$  $fs(j)=f(k)$ 

## 45 continue

 if(jcos.eq.0) call ftrnsf if(jcos.eq.1) call cftrns  $kid=mxd*(nya-1)+m$  do 46 n=msyd, meyd  $k=mxd*(n-1)+m$ 

```
f(k)=a(n)
```
## 46 continue

if (jcos.ne.0) go to 37

do 36 n=msyd, meyd

if(n.eq.1) go to 36

```
 kd=kjd+mxd*n
```

```
 ld=n+nya
```
 $f(kd)=a(ld)$ 

```
 36 continue
```

```
 37 continue
```
 if (icos.ne.0) go to 49 if(m.eq.1) go to 49 kmd=-mxd+nxa+m do 47 j=1, my k=kmd+mxd\*j

 $fs(j)=f(k)$ 

# 47 continue

 if(jcos.eq.0) call ftrnsf if(jcos.eq.1) call cftrns do 48 n=msyd, meyd k=kmd+mxd\*n  $f(k)=a(n)$ 

#### 48 continue

if(jcos.ne.0) go to 49

kdd=kmd+mxd\*nya

do 38 n=msyd, meyd

if(n.eq.1) go to 38

kd=kdd+mxd\*n

ld=n+nya

 $f(kd)=a(ld)$ 

38 continue

49 continue

c

 50 continue nx=mx

> ny=my return end

c

c

 subroutine ftrnsf common /lab1/ fs(501),ms,ks,ke,a(501),mm,mc,ma,mb,ical dimension fcos(501),fsin(501)

```
 if(ical.ne.0) go to 30
nb=(ms-1)/2 mbd=mb
 if(nb.lt.mbd) mbd=nb
 sms=ms
 rsm=2.0/sms
 srm=6.2831854/sms
```

```
 mk=ms/2
    do 40 k=1, ms
      sk=k-1
      skp=sk*srm
     f\cos(k)=cos(skp)fsin(k)=sin(skp) 40 continue
     ical=1
```

```
 30 continue
     mad=ma
     if(ma.ne.0) go to 12
    ab=0.0 do 11 i=1,ms
     ab = ab + fs(i) 11 continue
    a(1)=rsm*ab mad=1
 12 continue
```

```
 do 14 k=mad,mbd
     ab=0.0ba=0.0 do 16 j=1,ms
      ls=k*(j-1)kp=ls-(ls/ms)*ms+1 ab=ab+fs(j)*fcos(kp)
      ba=ba+fs(j)*fsin(kp)
 16 continue
     kd=k+1 a(kd)=ab*rsm
      ld=kd+mk
      a(ld)=ba*rsm
 14 continue
```

```
c
```

```
 if(mc.eq.0) go to 18
```

```
 do 17 k=mad,mbd
     sing=(-1)**k
     kd=k+1 ld=kd+mk
     a(kd)=a(kd)*singa(ld) \astsing
 17 continue
 18 continue
     if(mb.le.nb) go to 20
     if(nb.eq.mk) go to 20
     ab=0.0
    do 15 j=1,ms
     nj=j-1ab = ab + ((-1.0) * *nj) * fs(j) 15 continue
    kd=mk+1a(kd) = rsm * ab * (-1.0) * *(mc * mm) ld=kd+mk
    a(ld)=0.0
 20 continue
    return
    end
    subroutine cftrns
    common /lab1/ fs(501),ms,ks,ke,a(501),mm,mc,ma,mb,ical
   dimension fcos(1000)
    if(ical.ne.0) go to 30
     na=ms-1
     sna=na
     ns=2*na
     sms=ns
     srm=6.2831854/sms
```

```
 rsm=2.0/sms
```

```
 do 40 k=1, ns
```
c c

```
 sk=k-1
      skp=sk*srm
     f\cos(k)=cos(skp) 40 continue
     ical=1
```

```
 30 continue
     mad=ma
     if(ma.ne.0) go to 12
    ab = fs(1) + fs(ms) do 11 i=2,na
     ab = ab + 2.0*fs(i) 11 continue
    a(1)=rsm*ab mad=1
 12 continue
     mbd=mb
     if(na.eq.mb) mbd=mb-1
```
#### c

 do 15 k=mad,mbd ls=k\*na  $kp=ls-(ls/ns)*ns+1$  $ab = fs(1) + fs(ms) * fcos(kp)$  do 14 j=2,na  $ls=k*(j-1)$  $\rm kp=ls\cdot (ls/ns)*ns+1$  $ab = ab + 2.0$ \* $fs(j)$ \* $f cos(kp)$ 14 continue

# $kd=k+1$

a(kd)=ab\*rsm

## 15 continue

c

 if(mbd.eq.mb) go to 20  $ab = fs(1) \cdot ((-1.0) \cdot \cdot \cdot ms) \cdot fs(ms)$  do 16 j=2,na  $ab = ab - 2.0*((-1.0)*k)*fs(k)$ 

```
 16 continue
       a(ms)=rsm*ab
   20 continue
      return
      end
c
c
     subroutine \mathrm{abxytr}(q,d)c by RIE
c from kato(1987)c
      common /lab1/ fs(501),ms,ks,ke,a(501),mm,mc,ma,mb,ical
      common /lab3/ mx,my,dum(3)
      common /lab4/ icos,jcos,msx,mex,msy,mey,nxa,nya,ipi,jpi,
     & nx,ny
      common /lab7/ mxd,msxd,mexd,msyd,meyd,mnd,rmn,tmn
      common /lab9/ ksxd,kexd,ksyd,keyd
      dimension q(122500),d(122500)
c
      mmd=2*nxa+1
     if(icos.eq.1) mmd=((nxa+1)/2)*2+1 if (mx.le.1) go to 260
      ical=0
      ms=mx
      ma=msx
      mb=mex
      mc=ipi
      mm=nx
      ks=ksxd-1
      ke=kexd-1
      nd=nx
     if(icos.eq.0) nd=(nx+1)/2+1sn=1 if(mexd.eq.nd) sn=0.5
c
      do 210 n=msyd,meyd
```
 $knd=mxd*(n-1)$  $lnd=mmd*(n-1)$  do 201 m=msxd, mexd ka=lnd+m  $a(m)=q(ka)$ 

201 continue

 if (icos.ne.0) go to 202 ldd=lnd+nxa do 211 m=msxd,mexd if(m.eq.1) go to 211

 kb=ldd+m l=m+nxa

 $a(l)=a(kb)$ 

211 continue

202 continue

 $a(1)=0.5a*a(1)$  a(mexd)=sn\*a(mexd) if(icos.eq.0) call rftrns if(icos.eq.1) call rcftrn do 203 k=ksxd,kexd ka=knd+k  $d(ka)=fs(k)$ 

203 continue

 if(jcos.ne.0) go to 210 if(n.eq.1) go to 210 kmd=mxd\*(nya+n-1) lmd=mmd\*(nya+n-1)

do 206 m=msxd,mexd

ka=lmd+m

 $a(m)=q(ka)$ 

 206 continue if(icos.ne.0) go to 208 kdd=lmd+nxa do 209 m=msxd,mexd if(m.eq.1) go to 209

kb=kdd+m

```
 l=m+nxa
       a(l)=q(kb) 209 continue
 208 continue
      a(1)=0.5*a(1) a(mexd)=sn*a(mexd)
       if(icos.eq.0) call rftrns
       if(icos.eq.1) call rcftrn
      do 207 k=ksxd,kexd
        ka=kmd+k
       d(ka)=fs(k) 207 continue
 210 continue
 260 continue
     if(my.le.1) go to 500
      ical=0
      ms=my
      ma=msy
      mb=mey
      mc=jpi
      mm=ny
      ks=ksyd-1
      ke=keyd-1
      nd=ny
      if(jcos.eq.0) nd=(ny+1)/2+1
      sn=1
      if(meyd.eq.nd) sn=0.5
      lcd=mxd*nya
```
c

 do 230 i=ksxd, kexd do 220 n=msyd,meyd  $ka=mxd*(n-1)+i$  $a(n)=d(ka)$ 

# 220 continue

if(jcos.ne.0) go to 225

```
 ldd=lcd+i
      do 223 n=msyd,meyd
        if(n.eq.1) go to 223
       kc=ld+mxd*(n-1) l=n+nya
       a(l)=d(kc) 223 continue
 225 continue
      a(1)=0.5*a(1) a(meyd)=sn*a(meyd)
       if(jcos.eq.0) call rftrns
       if(jcos.eq.1) call rcftrn
      do 221 j=ksxd,kexd
        ka=mxd*(j-1)+i
       d(ka)=fs(j) 221 continue
 230 continue
 500 continue
     return
     end
```

```
c
c
```

```
 subroutine rftrns
 common /lab1/ fs(501),ms,ks,ke,a(501),mm,mc,ma,mb,ical
dimension fcos(501),fsin(501)
 if(ical.eq.1) go to 50
  smm=mm
  srm=6.2831854/smm
  md=mm/2
  mad=ma+1
  mbd=mb+1
  ksd=ks+1
  ked=ke+1
 do 40 k=1,mm
  sk=k-1
```

```
 skp=sk*srm
     f\cos(k)=cos(skp)fsin(k)=sin(skp) 40 continue
     ical=1
 50 continue
    do 60 i=ksd, ked
     fa=0 do 55 k=mad,mbd
      ls=(i-1)*(k-1)kp=ls-(ls/mm)*mm+1sign=(-1)**(mc*(k-1))fa=fa+sign*a(k)*fcos(kp) if(k.eq.1) go to 55
       l=k+md
       fa=fa+sign*a(l)*fsin(kp)
 55 continue
     fs(i)=fa 60 continue
    return
    end
   subroutine rcftrn
    common /lab1/ fs(501),ms,ks,ke,a(501),mm,mc,ma,mb,ical
   dimension fcos(1000)
    if(ical.eq.1) go to 50
    ns=2*(mm-1) smm=ns
     srm=6.2831854/smm
     md=mm/2
     mad=ma+1
     mbd=mb+1
     ksd=ks+1
```

```
 ked=ke+1
```
c c

```
 do 40 k=1,mm
```

```
 sk=k-1
        skp=sk*srm
       f\cos(k)=cos(skp) 40 continue
       ical=1
   50 continue
      do 60 i=ksd, ked
       fa=0 do 55 k=mad,mbd
        ls=(i-1)*(k-1)kp=ls-(ls/ns)*ns+1fa=fa+a(k)*f\cos(kp) 55 continue
       fs(i)=fa 60 continue
      return
      end
c
c
     subroutine contin(z,f,w)
c by RIE
c from kato(1987)c
      common /lab4/ icos,jcos,msx,mex,msy,mey,nxa,nya,ipi,jpi,
     & nx,ny
      common /lab5/ dum(3),spx,spy
      common /lab7/ mxd,msxd,mexd,msyd,meyd,mnd,rmn,tmn
      dimension f(122500),w(122500) 
      wcont(smx,sny,zz)=exp(sqrt(smx*smx+sny*sny)*zz)
      kcd=mxd*nya
      do 10 n=msyd, meyd
        sn=n-1
        sny=sn*spy
        kad=mxd*(n-1)
       do 10 m=msxd, mexd
         sm=m-1
```
 smx=sm\*spx weit=wcont(smx,sny,z) ka=kad+m kb=ka+nxa kc=kcd+ka kd=kc+nxa w(ka)=weit\*f(ka)  ${\it if}({\rm icos}.eq.0. and.m.ne.1)\;{\it w}(kb){=}\rm{weit}^{\star}\it f(kb)$  if(jcos.eq.0.and.n.ne.1) w(kc)=weit\*f(kc) if(icos.eq.0.and.m.ne.1.and.jcos.eq.0.and.n.ne.1) then w(kd)=weit\*f(kd) end if 10 continue return end